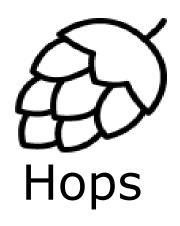

#### Introduction to Hopsworks

Jim Dowling
Assoc Prof @ KTH
CEO @ Logical Clocks AB

KTH ID2223, 16<sup>th</sup> Nov 2018

### Deep Learning needs Big Data

- Lots of data needed to train machine learning (ML) models
- Recent advances in ML down to Deep Learning (**DL**)
  - Deep Learning needs hardware accelerators (GPUs)

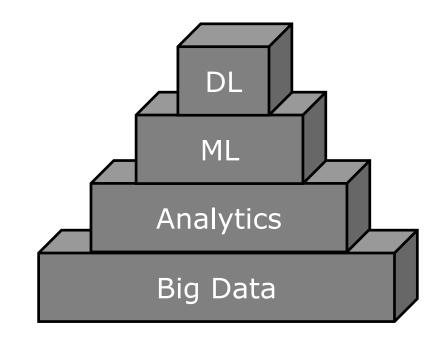

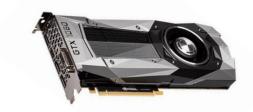

This is a GPU (graphical processing unit)

## AI Hierarchy of Needs

Data
ScienceEngineers

Data Scientists

Data Engineers DDL
(Distributed
Deep Learning)

Deep Learning, RL

Machine Learning (ML)

Data Analytics

Data Pipelines

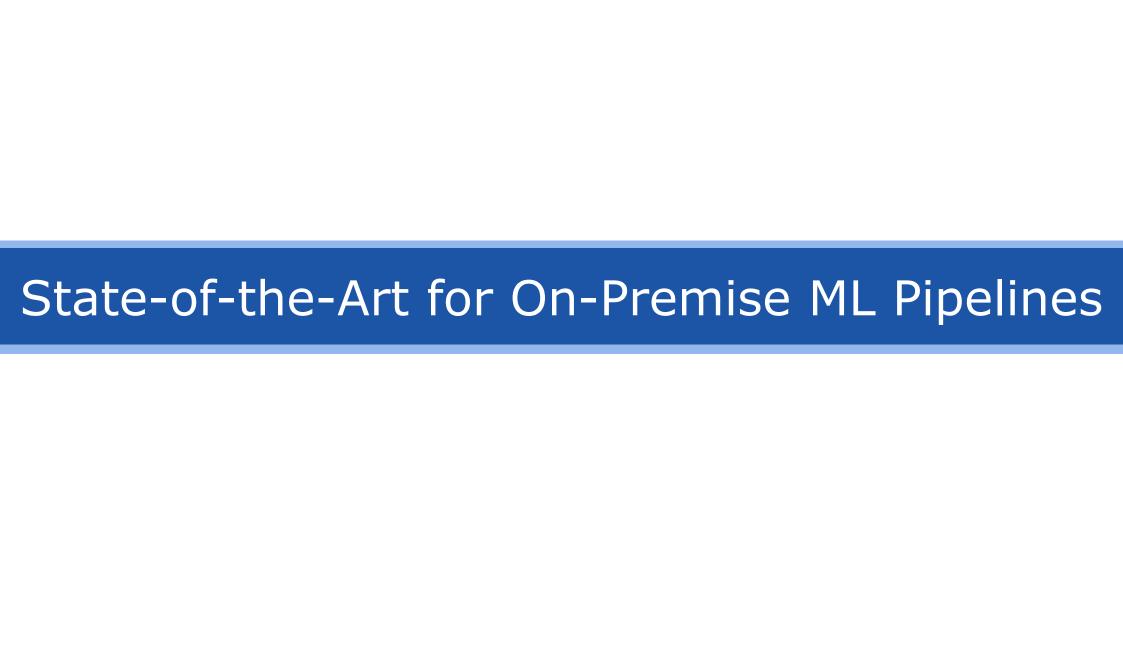

### Separate Data Lake and Deep Learning Clusters\*

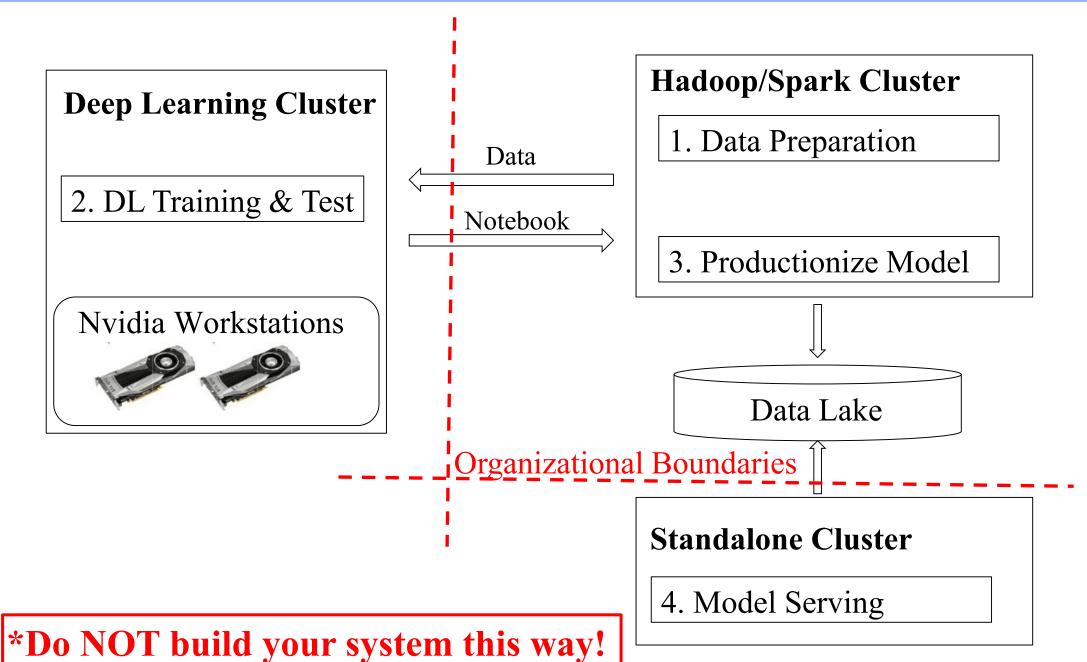

## Hopsworks: Single ML and Big Data Cluster

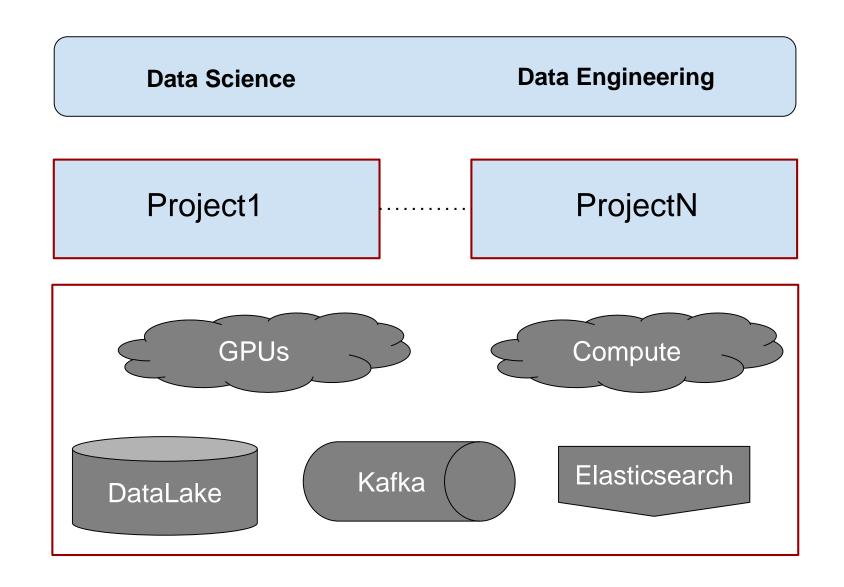

## HopsFS: Next Generation HDFS\*

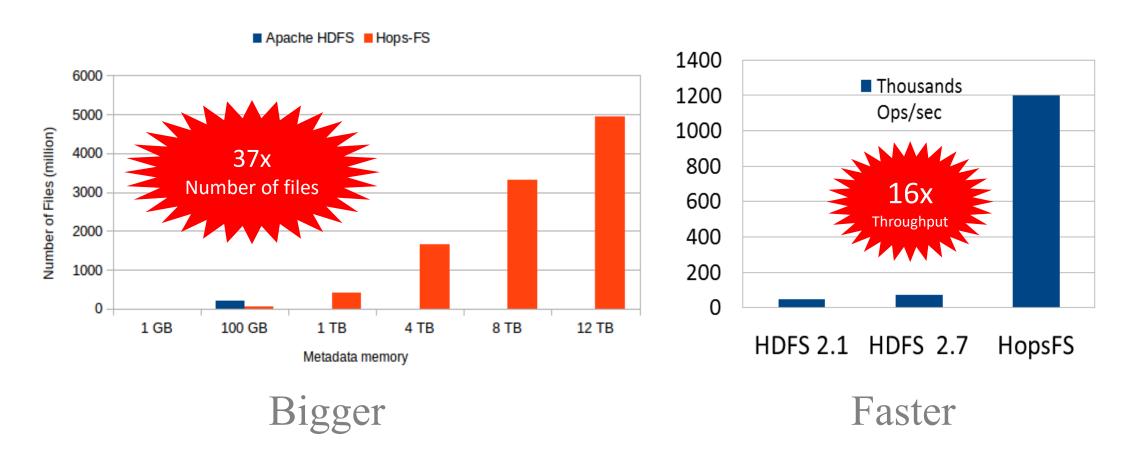

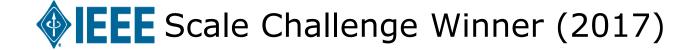

#### GPU Resource Requests in Hops YARN

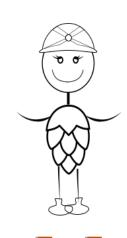

4 GPUs on any host 10 GPUs on 1 host

100 GPUs on 10 hosts with 'Infiniband'

#### **HopsYARN**

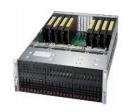

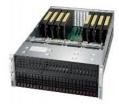

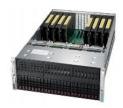

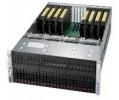

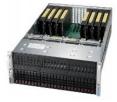

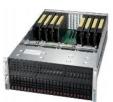

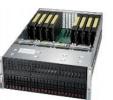

Hops supports a Hetrogenous Mix of GPUs

## www.hops.site

#### • www.hops.site

- ~1000 cores
- ~12 TB RAM
- ~1 PB storage
- 20 GPUs (Nvidia 1080 Ti)
- 4 GPUs (Nvidia 1080)

#### RISE SICS ICE

Research and test environment

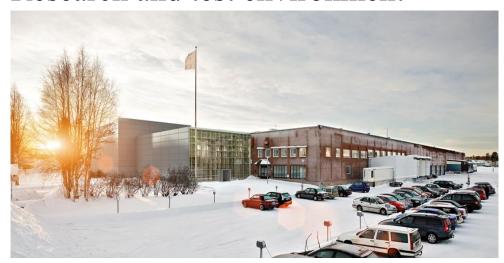

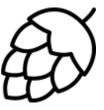

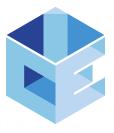

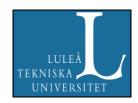

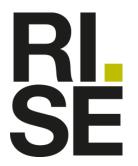

## DeepLearning 11 Server

#### PCI-E - 16 GB/s

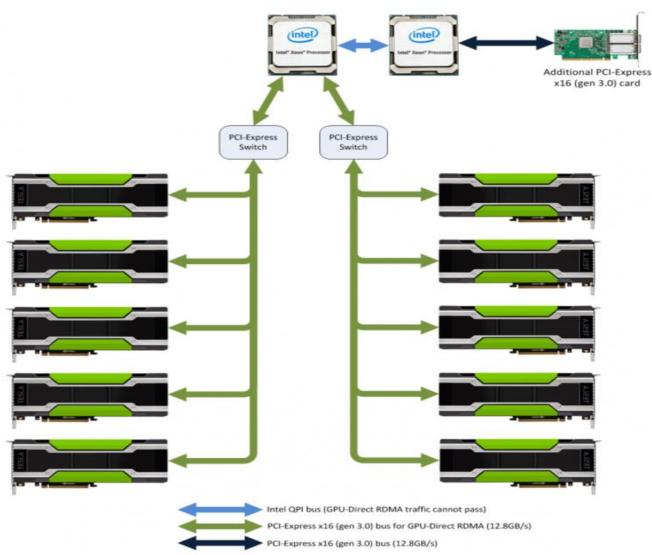

10/48 2018-11-15

### TensorFlow/Hops on 10 1080Ti GPUs

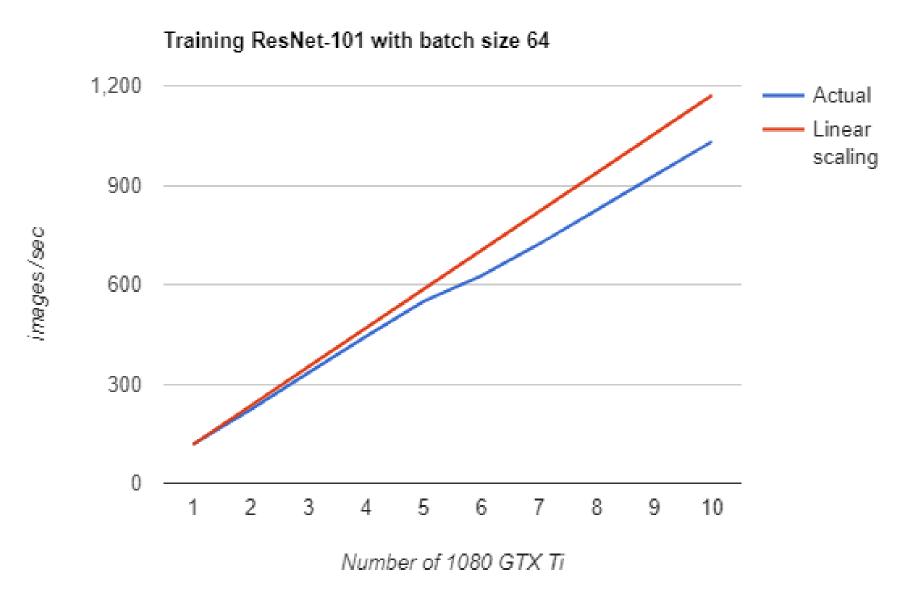

## Hopsworks\*

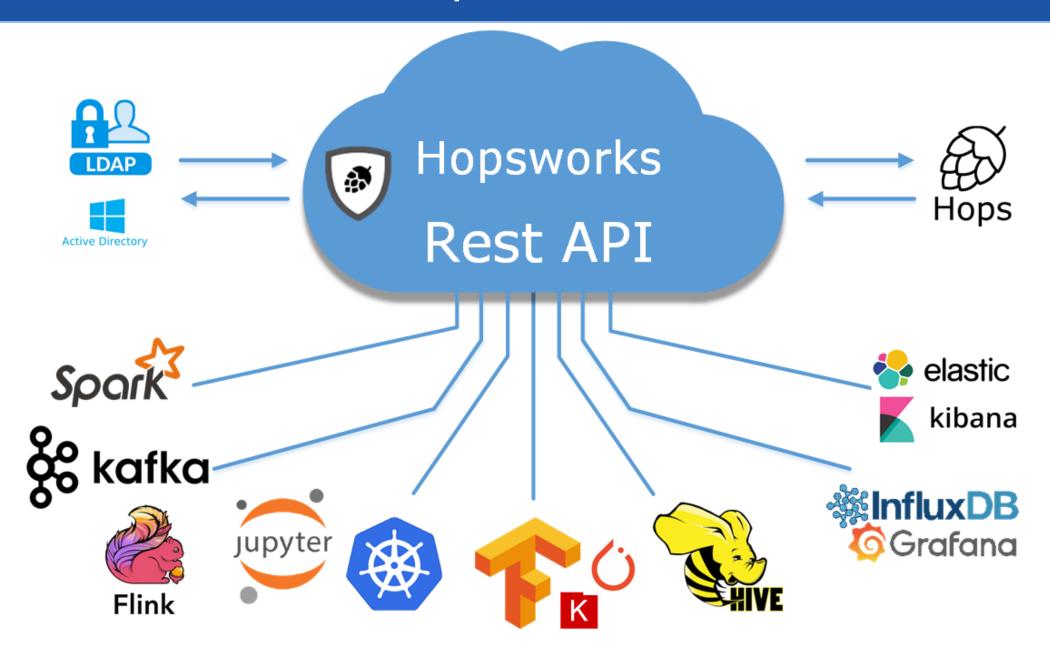

# Hopsworks: Projects, Users, Datasets

#### Projects

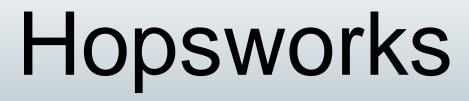

Project1

Project2

Project N

Projects are "safety deposit vaults" for data that only authorized users can access and open.

www.hops.io 14

# Projects

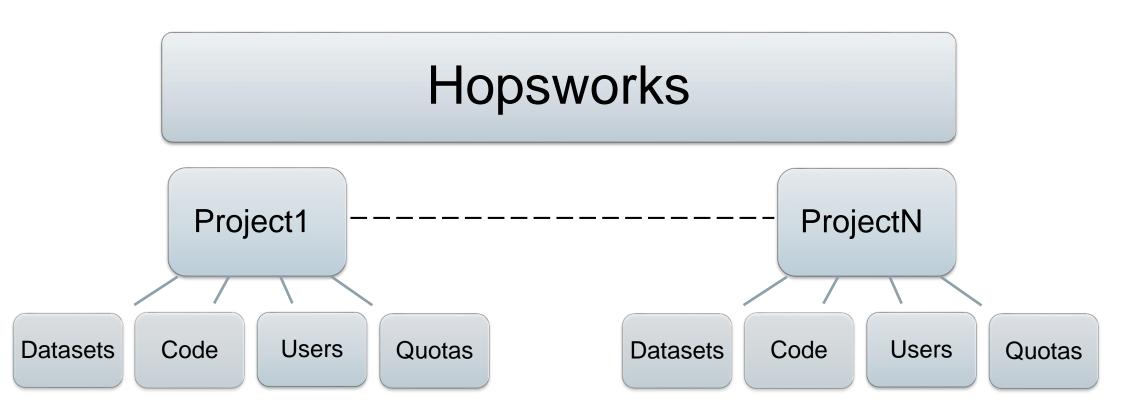

## Projects

#### A Project is a Grouping of Users and Data

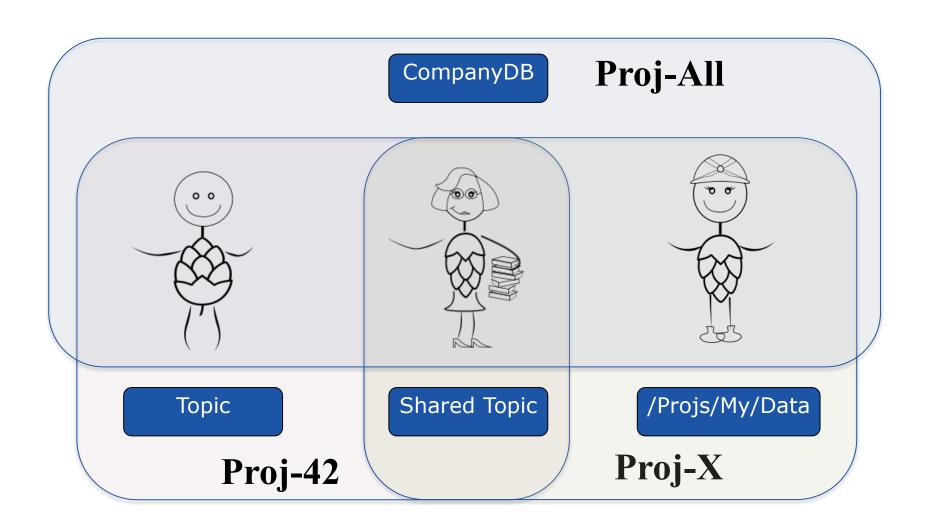

#### Project Roles

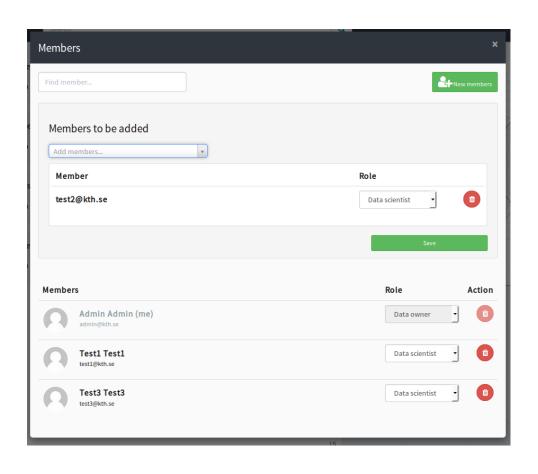

- Data Owner Privileges
  - Import/Export data
  - Manage Membership
  - Share DataSets, Topics
- Data Scientist Privileges
  - Write and Run code

We delegate administration of privileges to users

## Projects in HopsFS (HDFS)

- Create a Project with some globally unique name
- HDFS:
  - /Projects/project\_name
  - Storage space: ~200GB
- Compute and GPUs (YARN):
  - 100+ hrs
- Kafka
  - 100 topics

2018-11-16

## Manage Projects like GitHub

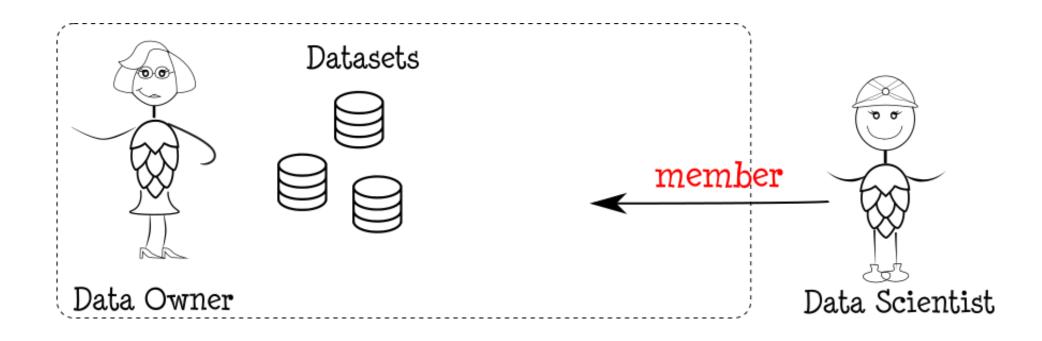

## Share like in Dropbox

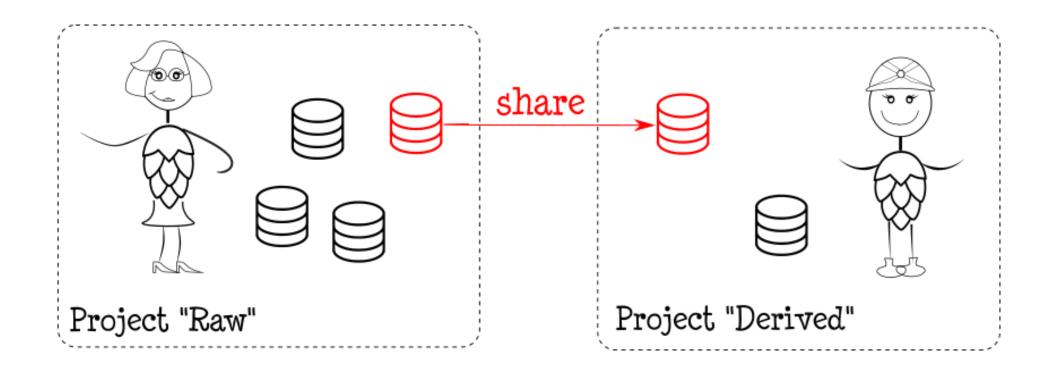

Share any Data Source/Sink: HDFS Datasets, Kafka Topics, etc

# Workflow/Jobs and Notebook Support

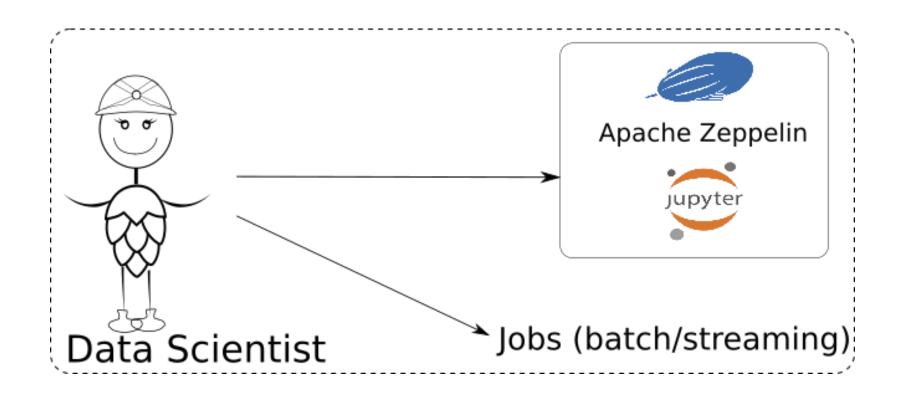

#### Custom Python Environments with Conda

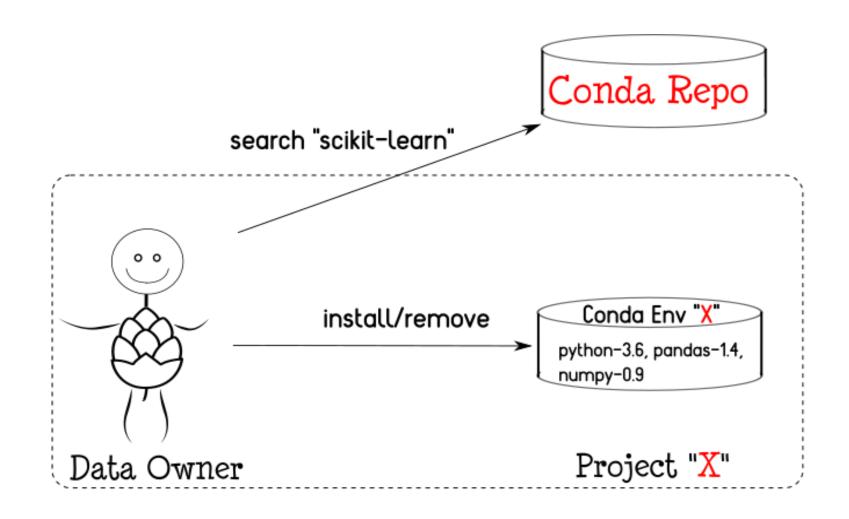

Python libraries are usable by Spark/Tensorflow

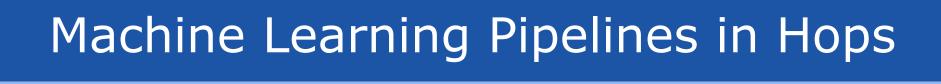

## The Machine Learning Lifecycle

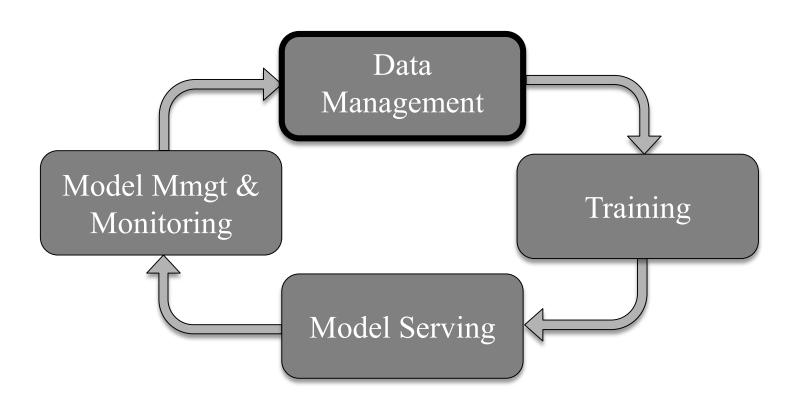

## A Scale-Out Machine Learning Pipeline

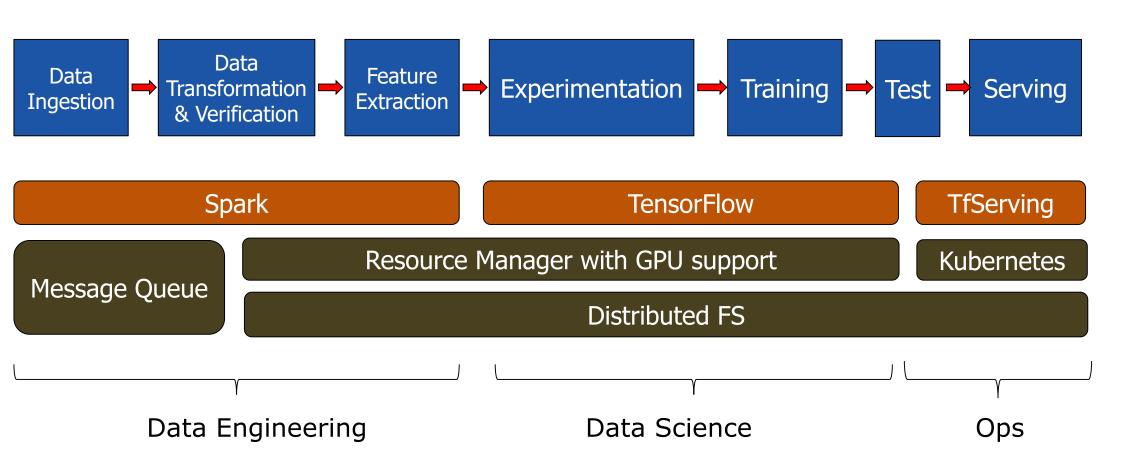

## Hops Small Data ML Pipeline

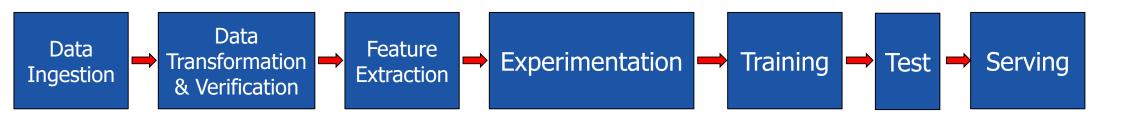

TensorFlow

**TfServing** 

Hops (Kafka/HopsFS/Spark/TensorFlow/Kubernetes)

Project Teams (Data Engineers/Scientists)

## Hops Big Data ML Pipeline

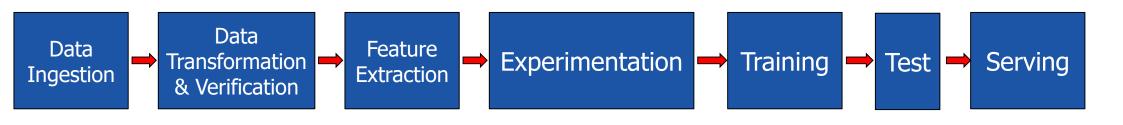

PySpark TensorFlow TfServing

Hops (Kafka/HopsFS/Spark/TensorFlow/Kubernetes)

Project Teams (Data Engineers/Scientists)

## Parallel Experiments

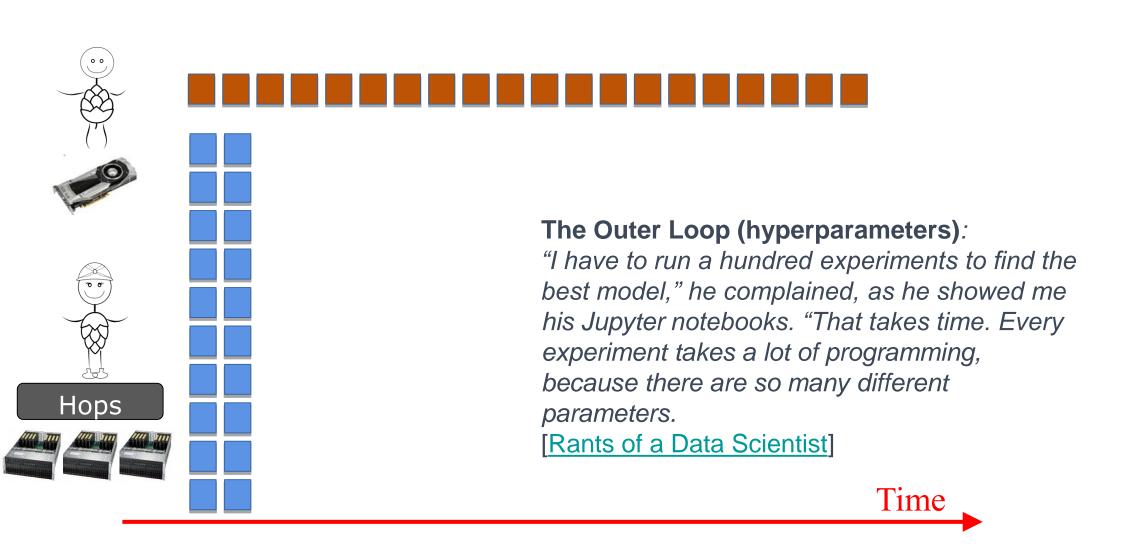

## Distributed Training

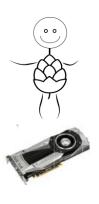

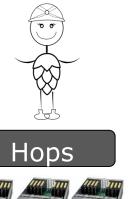

Mins

Weeks

The Inner Loop (training):

"All these experiments took a lot of computation — we used hundreds of GPUs/TPUs for days. Much like a single modern computer can outperform thousands of decades-old machines, we hope that in the future these experiments will become household."

[Google SoTA ImageNet, Cifar-10, March18]

Time

## Need for a Distributed Filesystem

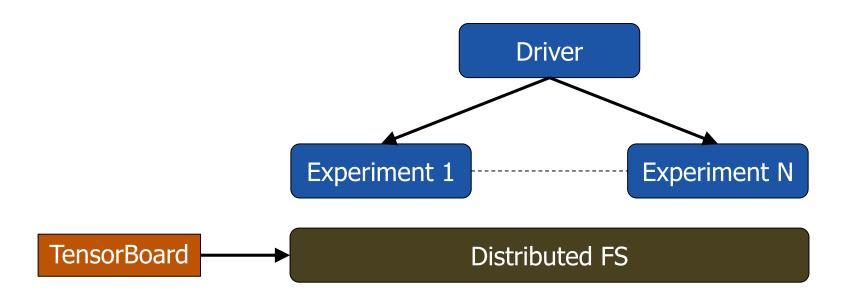

Training/test datasets,
experiment results,
experiment configurations,
model checkpoints,
hyperparameter optimization.

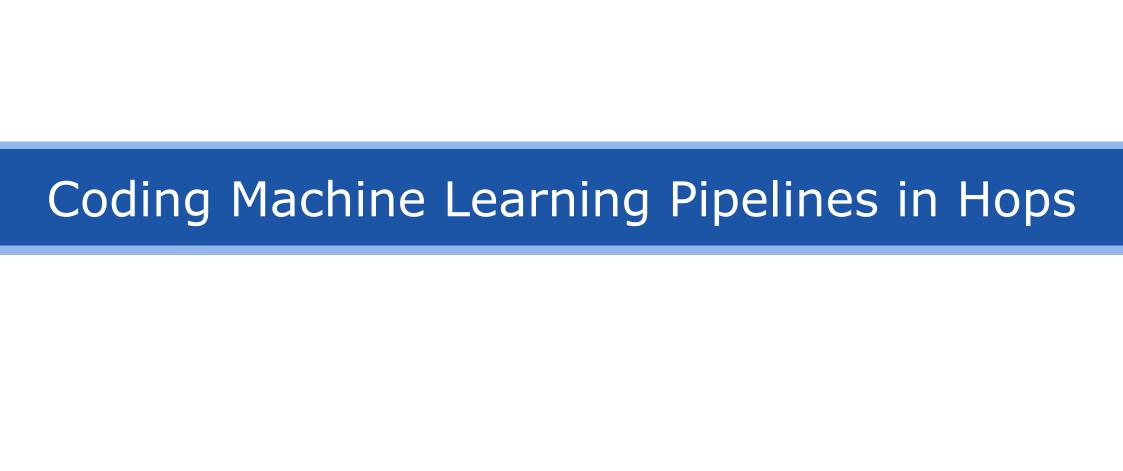

## Other Development Tools

Real-time Logging with Kibana

Performance Monitoring with Grafana (InfluxDB)

TensorFlow Debugging with TensorBoard

#### Realtime Logs

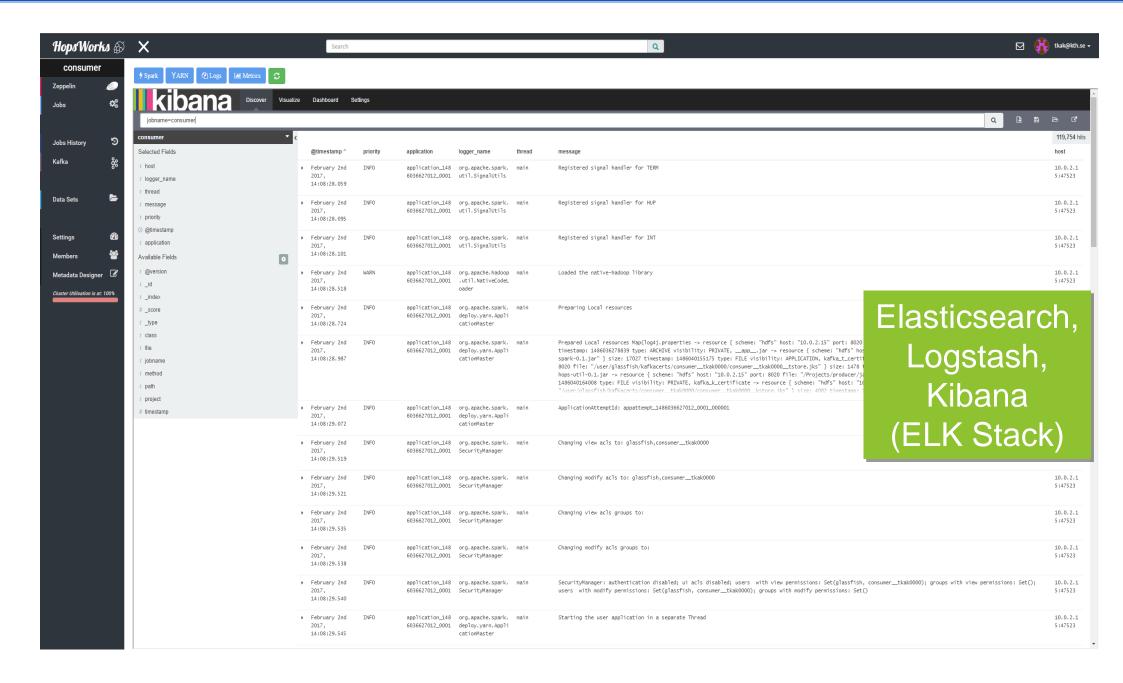

## Resource Monitoring/Alerting

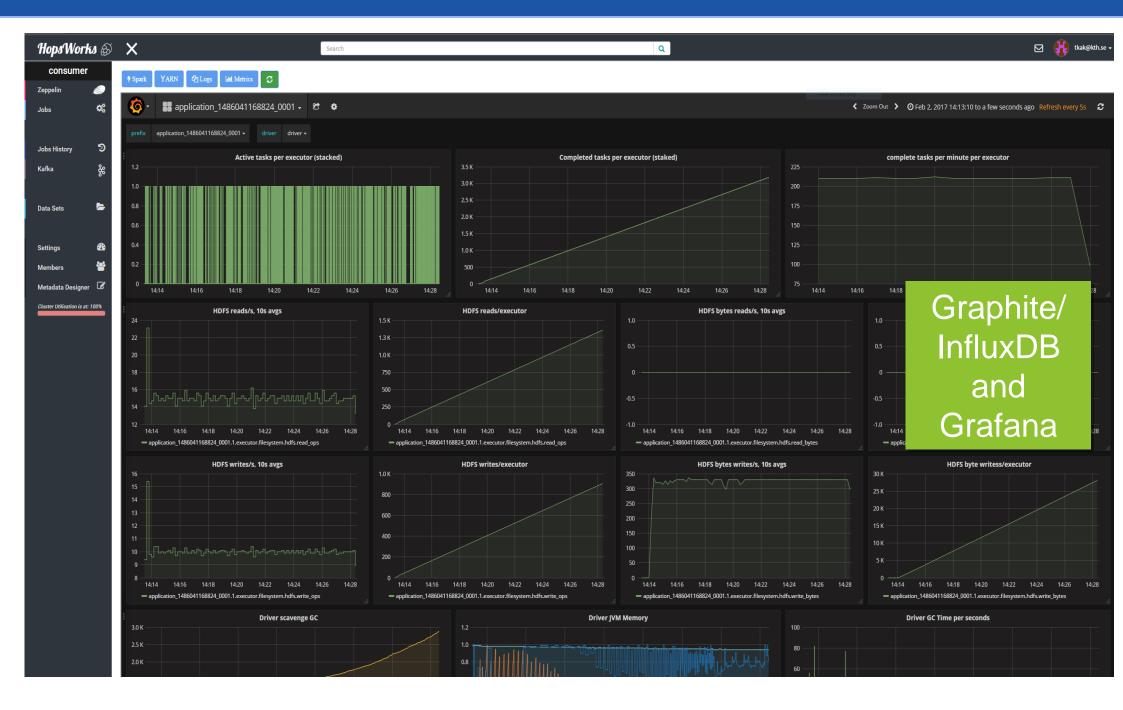

#### **TensorBoard**

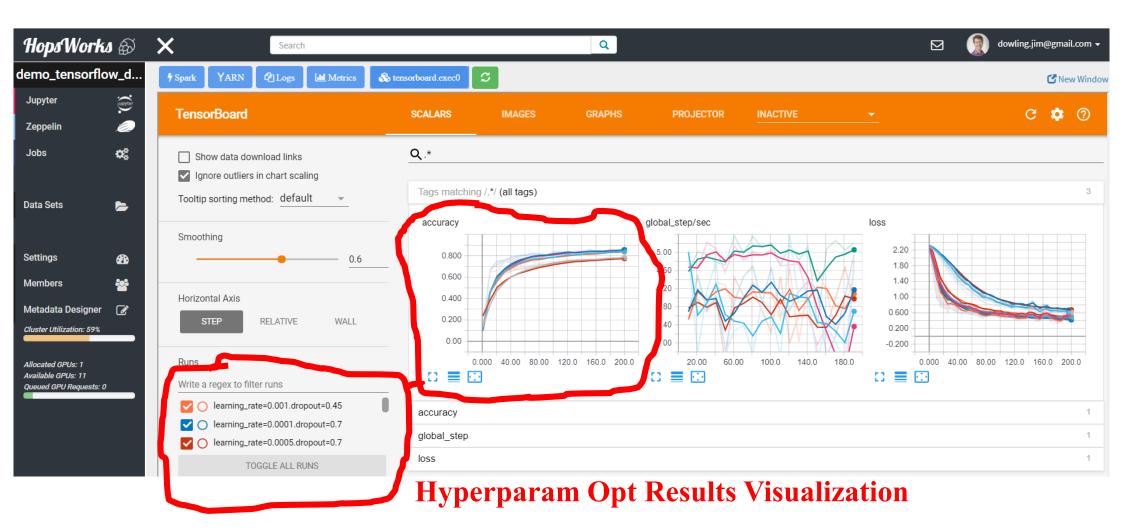

## Hops API

- Python (also Java/Scala)
  - Manage tensorboard,
     Load/save models in HDFS
  - Distributed Training
  - Parallel experiments
    - Hyperparameter search0
    - Model Architecture Search with Genetic Algorithms
  - Secure Streaming Analytics with Kafka/Spark/Flink
    - SSL/TLS certs, Avro Schema, Endpoints for Kafka/Zookeeper

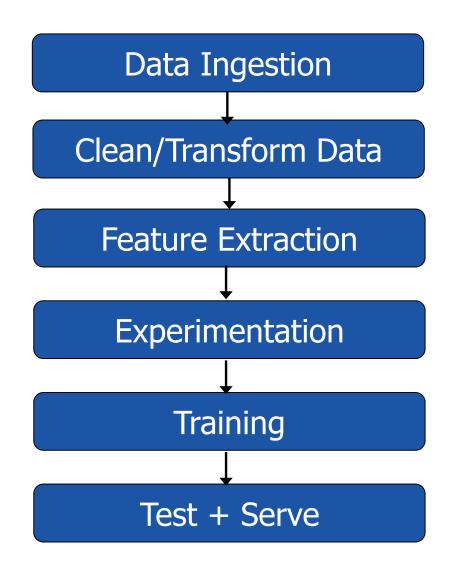

#### Kafka Self-Service UI

#### Manage & Share

- Topics
- ACLs
- Avro Schemas

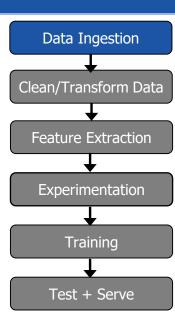

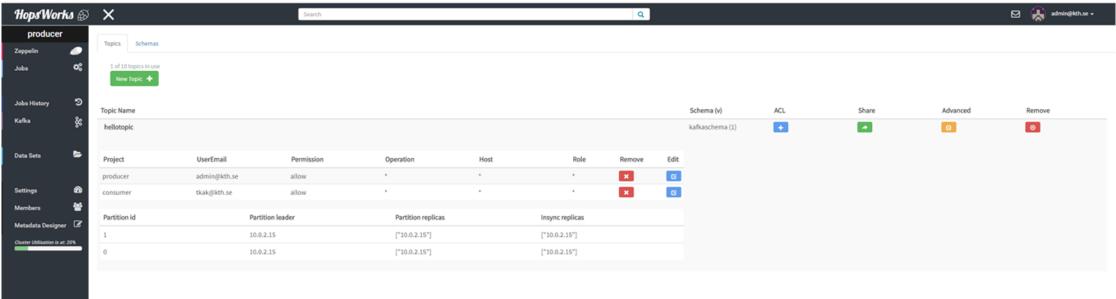

## Data Ingestion (Kafka)

The Hops API simplifies consuming events from and producing events to Kafka.

```
Properties props = new Properties();
props.put(ProducerConfig.BOOTSTRAP SERVERS CONFIG, brokerList);
props.put(SCHEMA REGISTRY URL, restApp.restConnect);
props.put(ProducerConfig.KEY SERIALIZER CLASS CONFIG,
org.apache.kafka.common.serialization.StringSerializer.class);
props.put(ProducerConfig.VALUE SERIALIZER CLASS CONFIG,
io.confluent.kafka.serializers.KafkaAvroSerializer.class);
props.put("producer.type", "sync");
props.put("serializer.class", "kafka.serializer.StringEncoder");
props.put("request.required.acks", "1");
props.put("ssl.keystore.location","/var/ssl/kafka.client.keystore.jks")
props.put("ssl.keystore.password", "test1234")
props.put("ssl.key.password", "test1234")
ProducerConfig config = new ProducerConfig(props);
String userSchema = "{\"namespace\": \"example.avro\", \"type\":
\"record\", \"name\": \"User\"," +
                        "\"fields\": [{\"name\": \"name\", \"type\":
\"string\"}]}";
Schema.Parser parser = new Schema.Parser();
Schema schema = parser.parse(userSchema);
GenericRecord avroRecord = new GenericData.Record(schema);
avroRecord.put("name", "testUser");
Producer<String, String> producer = new Producer<String,</pre>
String>(config);
ProducerRecord<String, Object> message = new
ProducerRecord<>("topicName", avroRecord );
producer.send(data);
```

```
Data Ingestion

Clean/Transform Data

Feature Extraction

Experimentation

Training

Test + Serve
```

```
SparkProducer producer =
HopsUtil.getSparkProducer();
```

# Hive LLAP vs SparkSQL

- Hive LLAP
  - ORC format
  - Fast startup (LLAP Daemons)
  - Zeppelin support
  - Integration with BI tools (Tableau, Qlik, etc)

- Spark SQL
  - Parquet Format
  - Slow startup w/ YARN
  - Integrated withSparkML / GraphX
  - DataFrames can be written as TfRecords

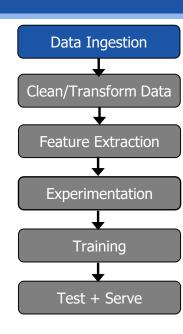

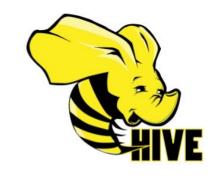

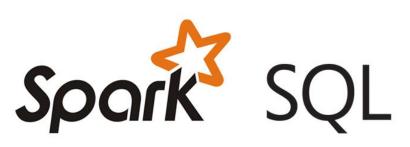

## Google Facets Overview

- Visualize data distributions
- Min/max/ mean/media values for features
- Missing values in columns
- Facets Overview expects test/train datasets as input

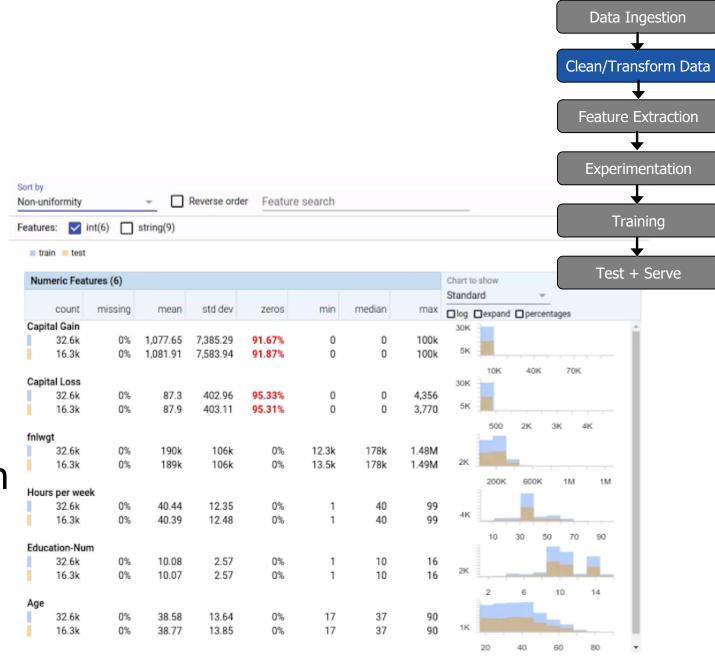

## Google Facets Dive

 Visualize the relationship between the data points across the different features of a dataset

Facets Dive expects input dataset as json

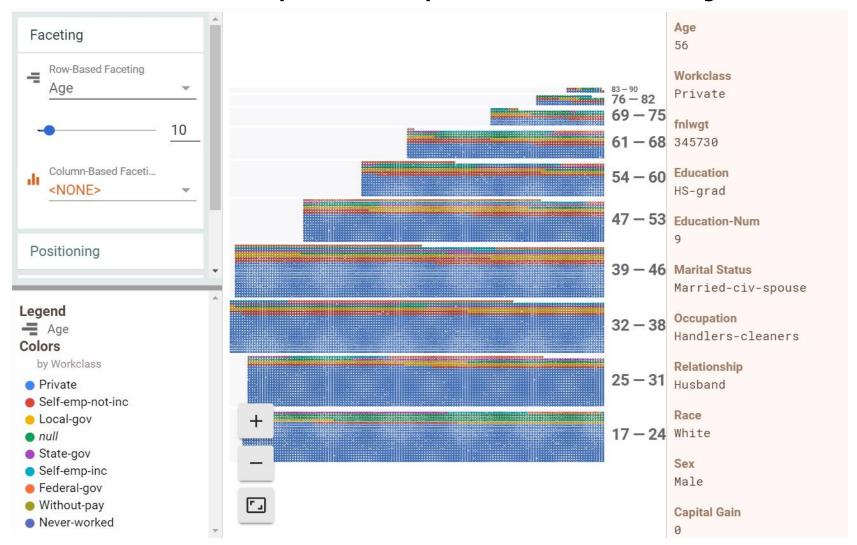

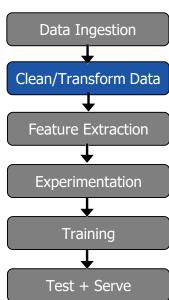

#### Data Ingestion (HopsFS) and Google Facets

```
Data Ingestion
import hops.hdfs as hdfs
                                                                  Clean/Transform Data
                                                                   Feature Extraction
features = ["Age", "Occupation", "Sex", ..., "Country"]
h = hdfs.get_fs()
                                                                   Experimentation
with h.open_file(hdfs.project_path() +
                                                                     Training
 "/TestJob/data/census/adult.data", "r") as trainFile:
    train_data =pd.read_csv(trainFile, names=features,
                                                                    Test + Serve
       sep=r'\s*,\s*', engine='python', na_values="?")
with h.open_file(hdfs.project_path() +
"/TestJob/data/census/adult.test", "r") as testFile:
    test_data =pd.read_csv(testFile, names=features, sep=r'\s*,\s*',
                engine='python', skiprows=[0], na_values="?")
from hops import facets
facets.overview(train_data, test_data)
```

facets.dive(test\_data.to\_json(orient='records'))

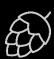

## Small Data Preparation with tf.data API

```
Clean/Transform Data
                                                                   Feature Extraction
def input_fn(batch_sz):
  files = tf.data.Dataset.list_files(IMAGES_DIR)
                                                                    Experimentation
                                                                     Training
  def tfrecord_dataset(filename):
   return tf.data.TFRecordDataset(filename,
                                                                    Test + Serve
       num_parallel_reads=32, buffer_size=8*1024*1024)
  dataset = files.apply(tf.data.parallel_interleave
                      (tfrecord_dataset, cycle_length=32, sloppy=True)
  dataset = dataset.apply(tf.data.map_and_batch(parser_fn, batch_sz,
                             num_parallel_batches=4))
  dataset = dataset.prefetch(4)
  return dataset
```

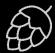

Data Ingestion

## Big Data Preparation with PySpark

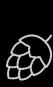

**Data Ingestion** 

Clean/Transform Data

Feature Extraction

Experimentation

Training

Test + Serve

## Hyperparam Opt. with Tf/Spark on Hops

```
from hops import experiment
def model_fn(learning_rate, dropout):
  import tensorflow as tf
  from hops import tensorboard, hdfs, devices
 [TensorFlow Code here]
args_dict = {'learning_rate': [0.001, 0.005, 0.01],
              'dropout': [0.5, 0.6]}
experiment.launch(spark, model_fn, args_dict)
                           Launch TF jobs in Spark Executors
```

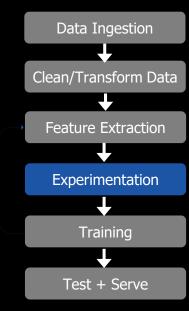

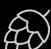

#### Model Architecture Search Tf/Spark on Hops

Data Ingestion

Training

46/56

```
def model_fn(learning_rate, dropout):
                                                             Clean/Transform Data
  import tensorflow as tf
                                                              Feature Extraction
  from hops import tensorboard, hdfs, devices
                                                              Experimentation
 [TensorFlow Code here with Estimator/Experiment]
                                                               Test + Serve
from hops import experiment
boundary_dict = {'learning_rate': [0.005, 0.00005],
'dropout': [0.01, 0.99], 'num_layers': [1,3]}
# Differential Evolution searches for good models
tensorboard_hdfs_logdir =
experiment.evolutionary_search(spark, wrapper,
boundary_dict, direction='max', popsize=10, generations=3,
crossover=0.7, mutation=0.5)
```

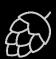

## Distributed Training with Ring-AllReduce

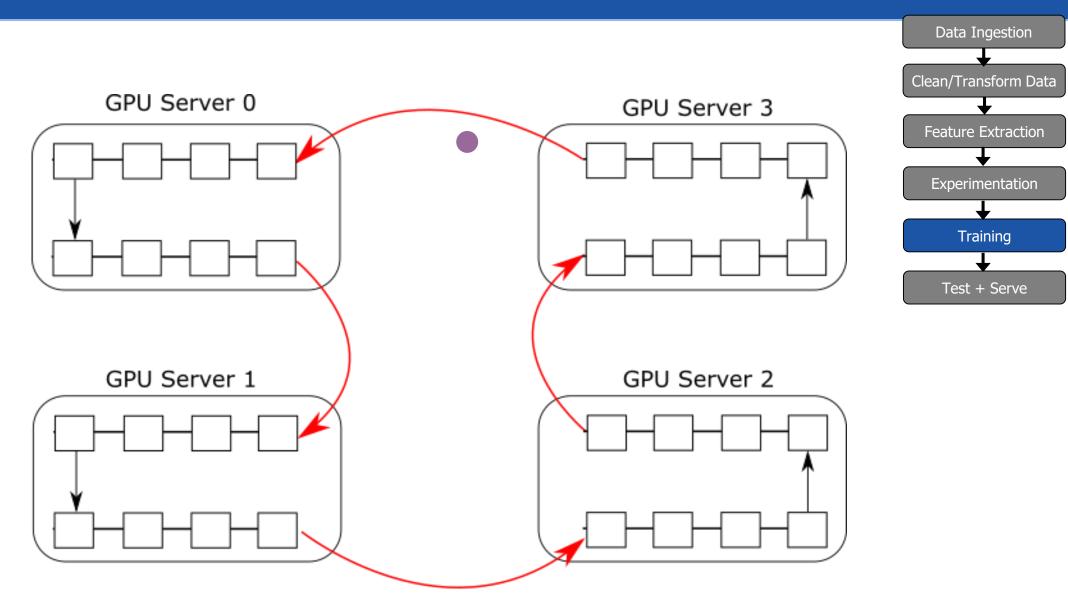

Only one slow worker or bus or n/w link is needed to bottleneck training time.

## TensorFlow Model Serving

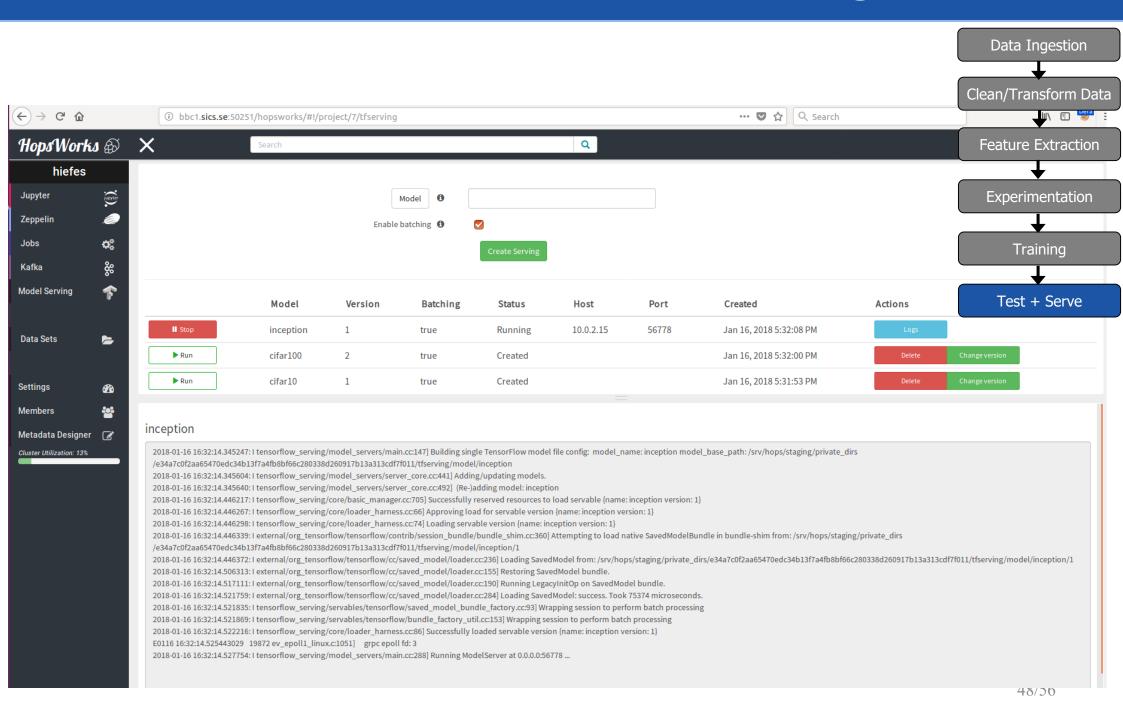

## Summary

- Europe's Only Hadoop Distribution Hops Hadoop
  - Fully Open-Source
  - Supports larger/faster Hadoop Clusters with GPUs
- Hopsworks is a new Data Platform built on HopsFS with first-class support for Data Science
  - Spark
  - TensorFlow
  - Support services for ML

#### The Team

#### **Active:**

Jim Dowling, Seif Haridi, Tor Björn Minde, Gautier Berthou, Salman Niazi, Mahmoud Ismail, Theofilos Kakantousis, Ermias Gebremeskel, Antonios Kouzoupis, Alex Ormenisan, Fabio Buso, Robin Andersson, August Bonds, Filotas Siskos, Mahmoud Hamed.

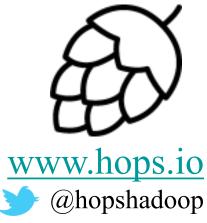

#### Alumni:

Vasileios Giannokostas, Johan Svedlund Nordström, Rizvi Hasan, Paul Mälzer, Bram Leenders, Juan Roca, Misganu Dessalegn, K "Sri" Srijeyanthan, Jude D'Souza, Alberto Lorente, Andre Moré, Ali Gholami, Davis Jaunzems, Stig Viaene, Hooman Peiro, Evangelos Savvidis, Steffen Grohsschmiedt, Qi Qi, Gayana Chandrasekara, Nikolaos Stanogias, Daniel Bali, Ioannis Kerkinos, Peter Buechler, Pushparaj Motamari, Hamid Afzali, Wasif Malik, Lalith Suresh, Mariano Valles, Ying Lieu, Fanti Machmount Al Samisti, Braulio Grana, Adam Alpire, Zahin Azher Rashid, ArunaKumari Yedurupaka, Tobias Johansson, Roberto Bampi.

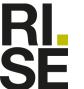

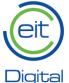

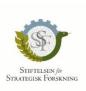

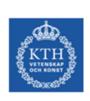

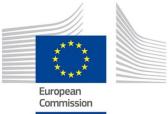

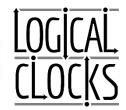

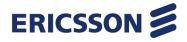

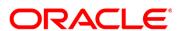

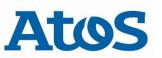

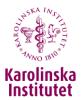

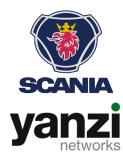

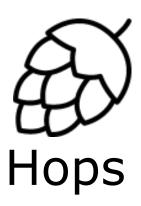

#### Thank You.

Follow us: @hopshadoop

Star us: http://github.com/hopshadoop/hopsworks

Join us: http://www.hops.io